## GAME BOARD

**ATOMY manu CHIRSDANING MARKET 1 / 2** an borborton <u>mulan am am am am an an</u> 1111 | 1111 | 1111 | 1111 | 1111 l mutum landā -210 -310

**Tracking the Ball on Offense Tracking the First Down Marker Tracking the Down Situation** • Each team (red and blue) has 2 markers for tracking yards on offense. We'll describe how the blue offense marks the ball. • For example, let's show a blue team play from the 20-yard line. Put a blue marker on the 20, marking the beginning of the play. Let's say you rolled your play and gained 4 yards. You would use your 2nd blue marker to mark the gain, placing it on the 24. • Once you have marked your gain, you can remove your original spot. You'll need only the new mark for the next play. • For a kickoff, punt or turnover, your opponent will place his marker where he receives the ball. After rolling his return he will mark the ball again to begin his turn on offense. • Once your team gets the ball (and before your first play) place the yellow first down marker 10 yards closer to your opponent's end zone. For example, if your first play is from the 20-yard line, place the yellow marker at your 30. • You will earn a new first down if a play's gain reaches or passes the first down marker. When this happens, mark you gain and remove the yellow marker, replacing it 10 yards ahead of the result of your last gain. To keep track of the down situation use one of the green markers and the Downs area of the Game Board.

Follow the chart below to learn how to use the game board and game pieces.

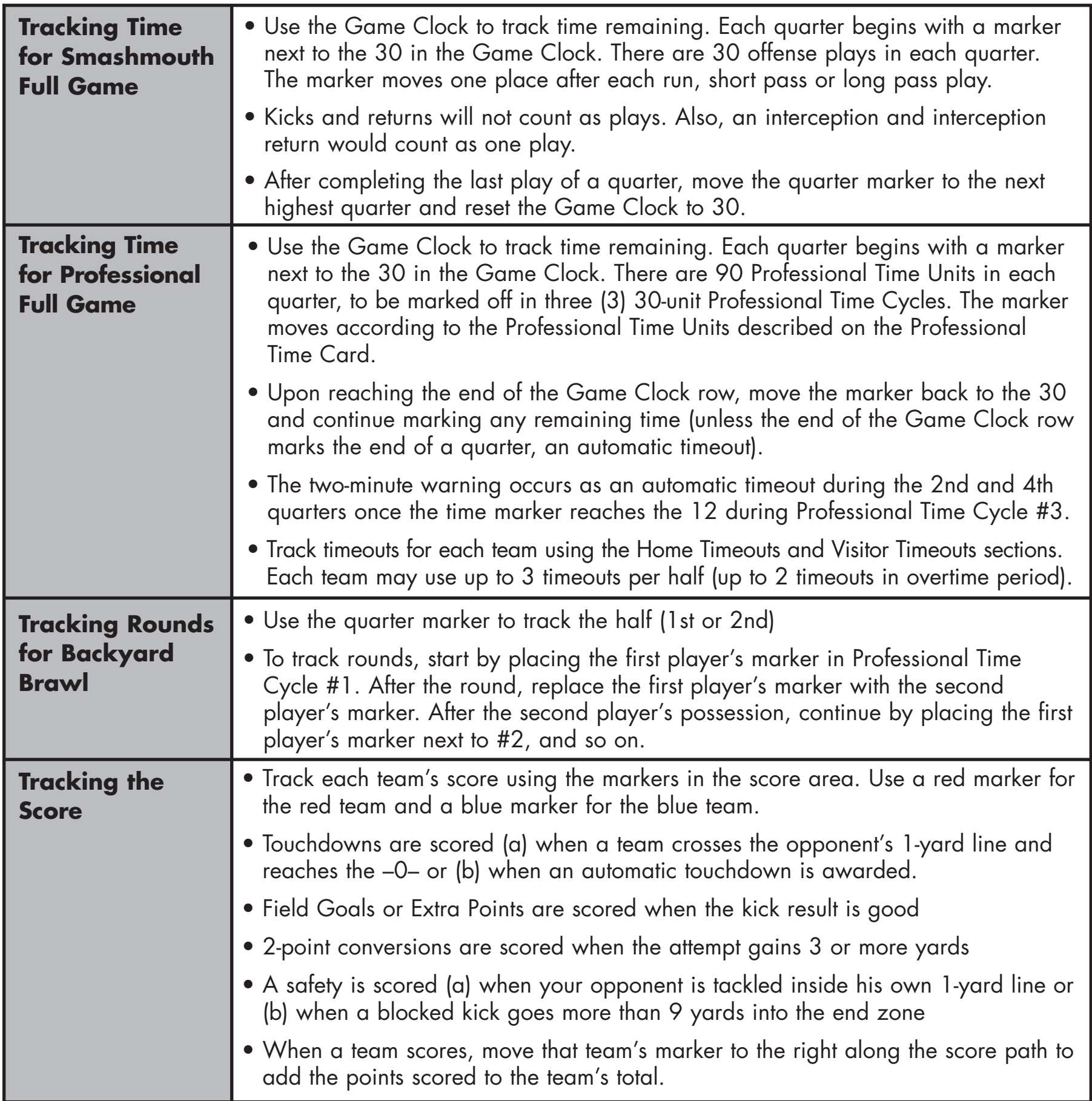

9